# **betsbola site**

- 1. betsbola site
- 2. betsbola site :s365bet
- 3. betsbola site :super casino slot

## **betsbola site**

Resumo:

**betsbola site : Bem-vindo a www.rocasdovouga.com.br! Registre-se agora e desbloqueie um mundo de oportunidades com nosso bônus!** 

contente:

A taxa de saque da Betfair varia de acordo com o método de saque escolhido e também pode variar dependendo do país em que você se encontra. Em geral, a Betfair cobra uma taxa de saque que varia entre 1,5% e 3%, dependendo do método de saque escolhido.

Por exemplo, se você escolher fazer o saque através de cartão de crédito ou débito, a taxa de saque será de 1,5%. Já se você optar por fazer o saque através de carteira eletrônica ou transferência bancária, a taxa de saque será de 3%.

É importante ressaltar que a Betfair pode alterar as taxas de saque a qualquer momento, portanto é recomendável que você verifique a taxa de saque atual antes de solicitar um saque. Além disso, é importante lembrar que algumas vezes podem ser aplicadas outras taxas ou tarifas por parte dos provedores de serviços de pagamento.

Em resumo, a taxa de saque da Betfair varia entre 1,5% e 3%, dependendo do método de saque escolhido. É recomendável que você verifique a taxa de saque atual antes de solicitar um saque para evitar quaisquer surpresas.

## **betsbola site**

No mundo das apostas, é normal ficarmos um pouco confusos nos números e no processo. Por isso, o bet mobile 1.6 58 chegou para facilitar betsbola site vida.

#### **betsbola site**

É um aplicativo e site de apostas esportivas e em betsbola site eventos em betsbola site geral, projetado para oferecer uma experiência simples e divertida aos apostadores. Com uma interface clara e fácil de navegar, você terá acesso a ofertas exclusivas e as melhores cotações do mercado.

#### **Onde e quando se pode usar o bet mobile 1.6 58?**

Está disponível em betsbola site várias regiões, inclusive no Reino Unido, Canadá e Brasil. Você pode fazer suas apostas diretamente pelo site, ou baixar o aplicativo em betsbola site seu celular ou tablet. Além disso, as apostas podem ser feitas a qualquer momento, desde que haja um evento disponível para apostar.

#### **O que aconteceu com o bet mobile 1.6 58 recentemente?**

O bet mobile 1.6 58 tem sido destaque em betsbola site propagandas em betsbola site Londres, no metrô e nas lojas de loteria. Além disso, o bet mobile 1.6 58 está presente em betsbola site

importantes eventos esportivos em betsbola site Ontário. Recentemente, ele também anunciou uma nova versão, que melhora a conexão de rede e aumenta a velocidade do recebimento de dados.

#### **O que fazer para aproveitar o máximo o bet mobile 1.6 58?**

Registre-se no site e aceite o bônus de boas-vindas. Depois, explore as promoções e ofertas exclusivas, e comece a fazer suas apostas. Lembre-se, o potencial de dinheiro que você pode ganhar é diretamente proporcional à quantia apostada.

#### **Alguma coisa mais a ser dita sobre o bet mobile 1.6 58?**

Você pode se manter atualizado sobre o bet mobile 1.6 58 por meio do canal de notícias e atualizações, que fornece informações sobre ofertas, eventos e dicas de apostas. Lembre-se, o jogo é responsável e é importante jogar com moderação.

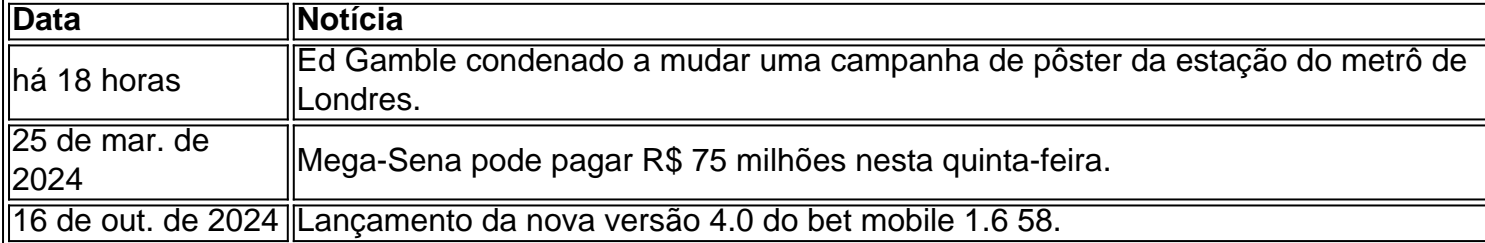

## **betsbola site :s365bet**

## **Como Fazer Download do 365 Bet no Brasil**

No Brasil, apostar es uma atividade popular e divertida que pode ser feita de forma segura e confiável por meio de aplicativos e sites de apostas desportivas online. Um dos aplicativos de apostas desportivas mais populares no Brasil é o 365 Bet. Neste artigo, você vai aprender como fazer o download do 365 Bet no Brasil e começar a apostar em betsbola site seus esportes favoritos.

#### **Por que escolher o 365 Bet?**

O 365 Bet é uma plataforma de apostas desportivas online confiável e segura que oferece uma ampla variedade de esportes para apostas, incluindo futebol, basquete, tênis, vôlei e muito mais. A plataforma também oferece uma variedade de opções de pagamento, incluindo cartões de crédito, débito e portfólios digitais, como PayPal e Skrill. Além disso, o 365 Bet oferece uma variedade de promoções e ofertas especiais para seus usuários, incluindo apostas grátis e aumentos de quotas.

#### **Como fazer o download do 365 Bet no Brasil**

Para fazer o download do 365 Bet no Brasil, siga as etapas abaixo:

- 1. Abra o navegador de internet em betsbola site seu dispositivo móvel ou computador.
- 2. Navegue até o site oficial do 365 Bet.
- 3. Clique no botão "Download" ou "Baixar" no canto superior direito da tela.
- 4. Siga as instruções na tela para baixar e instalar o aplicativo em betsbola site seu dispositivo móvel ou computador.
- 5. Após a instalação, abra o aplicativo e crie uma conta ou faça login em betsbola site betsbola site conta existente.
- 6. Faça um depósito usando uma das opções de pagamento disponíveis e comece a apostar em betsbola site seus esportes favoritos.

O 365 Bet é uma plataforma de apostas desportivas online confiável e segura que oferece uma ampla variedade de esportes para apostas, opções de pagamento e promoções especiais. Para fazer o download do 365 Bet no Brasil, siga as etapas acima e comece a apostar em betsbola site seus esportes favoritos hoje mesmo. Boa sorte e lembre-se de apostar de forma responsável.

## **Tudo o que Você Precisa Saber Sobre o Download do 365 Bet no Brasil**

Se você é um amante de esportes e está procurando uma maneira emocionante e desafiante de aumentar a emoção dos jogos, então as apostas desportivas podem ser a coisa certa para você. No Brasil, as apostas desportivas estão crescendo em betsbola site popularidade, e um dos aplicativos de apostas desportivas mais populares no país é o 365 Bet. Neste artigo, vamos lhe mostrar como fazer o download do 365 Bet no Brasil e começar a apostar em betsbola site seus esportes favoritos.

#### **Por que o 365 Bet é uma Boa Escolha**

O 365 Bet é uma plataforma de apostas desportivas online confiável e segura que oferece uma ampla variedade de esportes para apostas, incluindo futebol, basquete, tênis, vôlei e muito mais. A plataforma também oferece uma variedade de opções de pagamento, incluindo cartões de crédito, débito e portfólios digitais, como PayPal e Skrill. Além disso, o 365 Bet oferece uma variedade de promoções e ofertas especiais para seus usuários, incluindo apostas grátis e aumentos de quotas.

#### **Como Fazer o Download do 365 Bet no Brasil**

Para fazer o download do 365 Bet no Brasil, siga as etapas abaixo:

- 1. Abra o navegador de internet em betsbola site seu dispositivo móvel ou computador.
- 2. Navegue até o site oficial do 365 Bet.
- 3. Clique no botão "Download" ou "Baixar" no canto superior direito da tela.
- 4. Siga as instruções na tela para baixar e instalar o aplicativo em betsbola site seu dispositivo móvel ou computador.
- 5. Após a instalação, abra o aplicativo e crie uma conta ou faça login em betsbola site betsbola site conta existente.
- 6. Faça um depósito usando uma das opções de pagamento disponíveis e comece a apostar em betsbola site seus esportes favoritos.

#### **Conclusão**

O 365 Bet é uma plataforma de apostas desportivas online confiável e segura que oferece uma ampla variedade de esportes para apostas, opções de pagamento e promoções especiais. Para fazer o download do 365 Bet no Brasil, siga as etapas acima e comece a apostar em betsbola site seus esportes favoritos hoje mesmo. Boa sorte e lembre-se de apostar de forma responsável.

## **Como Baixar o 365 Bet no Brasil: Guia Passo a Passo**

As apostas desportivas estão crescendo em betsbola site popularidade no Brasil, e se você está procurando uma maneira emocionante e desafiadora de aumentar a emoção dos jogos, então o 365 Bet pode ser a escolha certa para você. Neste artigo, vamos mostrar-lhe como baixar o 365 Bet no Brasil e começar a apostar em betsbola site seus esportes favoritos.

#### **Por que Você Deve Considerar o 365 Bet**

O 365 Bet é uma plataforma de apostas desportivas online confiável e segura que oferece uma ampla variedade de esportes para apostas, incluindo futebol, basquete, tênis, vôlei e muito mais. A plataforma também oferece uma variedade de opções de pagamento, incluindo cartões de crédito, débito e portfólios digitais, como PayPal e Skrill. Além disso, o 365 Bet oferece uma variedade de promoções e ofertas especiais para seus usuários, incluindo apostas grátis e aumentos de quotas.

#### **Como Baixar o 365 Bet no Brasil**

Para baixar o 365 Bet no Brasil, siga as etapas abaixo:

- 1. Abra o navegador de internet em betsbola site seu dispositivo móvel ou computador.
- 2. Navegue até o site oficial do 365 Bet.
- 3. Clique no botão "Download" ou "Baixar" no canto superior direito da tela.
- 4. Siga as instruções na tela para baixar e instalar o aplicativo em betsbola site seu dispositivo móvel ou computador.
- 5. Após a instalação, abra o aplicativo e crie uma conta ou faça login em betsbola site betsbola site conta existente.
- Faça um depósito usando uma das opções de pagamento disponíveis e comece a apostar 6. em betsbola site seus esportes favoritos.

#### **Conclusão**

O 365 Bet é uma plataforma de apostas desportivas online confiável e segura que oferece uma ampla variedade de esportes para apostas, opções de pagamento e promoções especiais. Para baixar o 365 Bet no Brasil, siga as etapas acima e comece a apostar em betsbola site seus esportes favoritos hoje mesmo. Boa sorte e lembre-se de apostar de forma responsável.

## **Como Usar o 365 Bet no Brasil: Um Guia Completo**

As apostas desportivas estão crescendo em betsbola site popularidade no Brasil, e se você está procurando uma maneira emocionante e desafiadora de aumentar a emoção dos jogos, então o 365 Bet pode ser a escolha certa para você. Neste artigo, vamos mostrar-lhe como usar o 365 Bet no Brasil e começar a apostar em betsbola site seus esportes favoritos.

#### **Por que Você Deve Considerar o 365 Bet**

O 365 Bet é uma plataforma de apostas desportivas online confiável e segura que oferece uma ampla variedade de esportes para apostas, incluindo futebol, basquete, tênis, vôlei e muito mais. A plataforma também oferece uma variedade de opções de pagamento, incluindo cartões de

crédito, débito e portfólios digitais, como PayPal e Skrill. Além disso, o 365 Bet oferece uma variedade de promoções e ofertas especiais para seus usuários, incluindo apostas grátis e aumentos de quotas.

### **Como Usar o 365 Bet no Brasil**

Para usar o 365 Bet no Brasil, siga as etapas abaixo:

- 1. Abra o navegador de internet em betsbola site seu dispositivo móvel ou computador.
- 2. Navegue até o site oficial do 365 Bet.
- 3. Clique no botão "Download" ou "Baixar" no canto superior direito da tela.
- 4. Siga as instruções na tela para baixar e instalar o aplicativo em betsbola site seu dispositivo móvel ou computador.
- 5. Após a instalação, abra o aplicativo e crie uma conta ou faça login em betsbola site betsbola site conta existente.
- 6. Faça um depósito usando uma das opções de pagamento disponíveis.
- 7. Navegue pelas diferentes opções de esportes e escolha o evento desportivo em betsbola site que deseja apostar.
- 8. Selecione a betsbola site aposta e insira o valor que deseja apostar.
- 9. Confirme a betsbola site aposta e aguarde o resultado do evento desportivo.

## **Conclusão**

O 365 Bet é uma plataforma de apostas desportivas online confiável e segura que oferece uma ampla variedade de esportes para apostas, opções de pagamento e promoções especiais. Para usar o 365 Bet no Brasil, siga as etapas acima e comece a apostar em betsbola site seus esportes favoritos hoje mesmo. Boa sorte e lembre-se de apostar de forma responsável.

## **O Que é o 365 Bet e Como Funciona no Brasil**

As apostas desportivas estão crescendo em betsbola site popularidade no Brasil, e se você está procurando uma maneira emocionante e desafiadora de aumentar a emoção dos jogos, então o 365 Bet pode ser a escolha certa para você. Neste artigo, vamos mostrar-lhe o que é o 365 Bet e como funciona no Brasil.

## **O Que é o 365 Bet**

O 365 Bet é uma plataforma de apostas desportivas online confiável e segura que oferece uma ampla variedade de esportes para apostas, incluindo futebol, basquete, tênis, vôlei e muito mais. A plataforma também oferece uma variedade de opções de pagamento, incluindo cartões de crédito, débito e portfólios digitais, como PayPal e Skrill. Além disso, o 365 Bet oferece uma variedade de promoções e ofertas especiais para seus usuários, incluindo apostas grátis e aumentos de quotas.

## **Como Funciona o 365 Bet no Brasil**

Para usar o 365 Bet no Brasil, siga as etapas abaixo:

- 1. Abra o navegador de internet em betsbola site seu dispositivo móvel ou computador.
- 2. Navegue até o site oficial do 365 Bet.
- 3. Clique no botão "Download" ou "Baixar" no canto superior direito da tela.
- 4. Siga as instruções na tela para baixar e instalar o aplicativo em betsbola site seu dispositivo móvel ou computador.
- 5. Após a instalação, abra o aplicativo e crie uma conta ou faça login em betsbola site betsbola site conta existente.
- 6. Faça um depósito usando uma das opções de pagamento disponíveis.
- 7. Navegue pelas diferentes opções de esportes e escolha o evento desportivo em betsbola site que deseja apostar.
- 8. Selecione a betsbola site aposta e insira o valor que deseja apostar.
- 9. Confirme a betsbola site aposta e aguarde o resultado do evento desportivo.

O 365 Bet é uma plataforma de apostas desportivas online confiável e segura que oferece uma ampla variedade de esportes para apostas, opções de pagamento e promoções especiais. Para usar o 365 Bet no Brasil, siga as etapas acima e comece a apostar em betsbola site seus esportes favoritos hoje mesmo. Boa sorte e lembre-se de apostar de forma responsável.

## **Como Fazer Apostas Desportivas no Brasil com o 365 Bet**

As apostas desportivas estão crescendo em betsbola site popularidade no Brasil, e se você está procurando uma maneira emocionante e desafiadora de aumentar a emoção dos jogos, então o 365 Bet pode ser a escolha certa para você. Neste artigo, vamos mostrar-lhe como fazer apostas desportivas no Brasil com o 365 Bet.

## **O Que é o 365 Bet**

O 365 Bet é uma plataforma de apostas desportivas online confiável e segura que oferece uma ampla variedade de esportes para apostas, incluindo futebol, basquete, tênis, vôlei e muito mais. A plataforma também oferece uma variedade de opções de pagamento, incluindo cartões de crédito, débito e portfólios digitais, como PayPal e Skrill. Além disso, o 365 Bet oferece uma variedade de promoções e ofertas especiais para seus usuários, incluindo apostas grátis e aumentos de quotas.

#### **Como Fazer Apostas Desportivas no Brasil com o 365 Bet**

Para fazer apostas desportivas no Brasil com o 365 Bet, siga as etapas abaixo:

- 1. Abra o navegador de internet em betsbola site seu dispositivo móvel ou computador.
- 2. Navegue até o site oficial do 365 Bet.
- 3. Clique no botão "Download" ou "Baixar" no canto superior direito da tela.
- 4. Siga as instruções na tela para baixar e instalar o aplicativo em betsbola site seu dispositivo móvel ou computador.
- 5. Após a instalação, abra o aplicativo e crie uma conta ou faça login em betsbola site betsbola site conta existente.
- 6. Faça um depósito usando uma das opções de pagamento disponíveis.
- 7. Navegue pelas diferentes opções de esportes e escolha o evento desportivo em betsbola site que deseja apostar.
- 8. Selecione a betsbola site aposta e insira o valor que deseja apostar.
- 9. Confirme a betsbola site aposta e aguarde o resultado do evento desportivo.

O 365 Bet é uma plataforma de apostas desportivas online confiável e segura que oferece uma ampla variedade de esportes para apostas, opções de pagamento e promoções especiais. Para fazer apostas desportivas no Brasil com o 365 Bet, siga as etapas acima e comece a apostar em betsbola site seus esportes favoritos hoje mesmo. Boa sorte e lembre-se de apostar de forma responsável.

## **Como Funciona o 365 Bet no Brasil: Um Guia Completo**

As apostas desportivas estão crescendo em betsbola site popularidade no Brasil, e se você está procurando uma maneira emocionante e desafiadora de aumentar a emoção dos jogos, então o 365 Bet pode ser a escolha certa para você. Neste artigo, vamos mostrar-lhe como funciona o 365 Bet no Brasil e como começar a fazer apostas desportivas online.

## **O Que é o 365 Bet**

O 365 Bet é uma plataforma de apostas desportivas online confiável e segura que oferece uma ampla variedade de esportes para apostas, incluindo futebol, basquete, tênis, vôlei e muito mais. A plataforma também oferece uma variedade de opções de pagamento, incluindo cartões de crédito, débito e portfólios digitais, como PayPal e Skrill. Além disso, o 365 Bet oferece uma variedade de promoções e ofertas especiais para seus usuários, incluindo apostas grátis e aumentos de quotas.

#### **Como Funciona o 365 Bet no Brasil**

Para usar o 365 Bet no Brasil, siga as etapas abaixo:

- 1. Abra o navegador de internet em betsbola site seu dispositivo móvel ou computador.
- 2. Navegue até o site oficial do 365 Bet.
- 3. Clique no botão "Download" ou "Baixar" no canto superior direito da tela.
- 4. Siga as instruções na tela para baixar e instalar o aplicativo em betsbola site seu dispositivo móvel ou computador.
- 5. Após a instalação, abra o aplicativo e crie uma conta ou faça login em betsbola site betsbola site conta existente.
- 6. Faça um depósito usando uma das opções de pagamento disponíveis.
- 7. Navegue pelas diferentes opções de esportes e escolha o evento desportivo em betsbola site que deseja apostar.
- 8. Selecione a betsbola site aposta e insira o valor que deseja apostar.
- 9. Confirme a betsbola site aposta e aguarde o resultado do evento desportivo.

## **Conclusão**

O 365 Bet é uma plataforma de apostas desportivas online confiável e segura que oferece uma ampla variedade de esportes para apostas, opções de pagamento e promoções especiais. Para usar o 365 Bet no Brasil, siga as etapas acima e comece a apostar em betsbola site seus esportes favoritos hoje mesmo. Boa sorte e lembre-se de apostar de forma responsável.

## **Como Baixar o 365 Bet no Brasil: Um Guia Passo a Passo**

As apostas desportivas estão crescendo em betsbola site popularidade no Brasil, e se você está

procurando uma maneira emocionante e desafiadora de aumentar a emoção dos jogos, então o 365 Bet pode ser a escolha certa para você. Neste artigo, vamos mostrar-lhe como baixar o 365 Bet no Brasil e começar a fazer apostas desportivas online.

### **O Que é o 365 Bet**

O 365 Bet é uma plataforma de apostas desportivas online confiável e segura que oferece uma ampla variedade de esportes para apostas, incluindo futebol, basquete, tênis, vôlei e muito mais. A plataforma também oferece uma variedade de opções de pagamento, incluindo cartões de crédito, débito e portfólios digitais, como PayPal e Skrill. Além disso, o 365 Bet oferece uma variedade de promoções e ofertas especiais para seus usuários, incluindo apostas grátis e aumentos de quotas.

### **Como Baixar o 365 Bet no Brasil**

Para baixar o 365 Bet no Brasil, siga as etapas abaixo:

- 1. Abra o navegador de internet em betsbola site seu dispositivo móvel ou computador.
- 2. Navegue até o site oficial do 365 Bet.
- 3. Clique no botão "Download" ou "Baixar" no canto superior direito da tela.
- 4. Siga as instruções na tela para baixar e instalar o aplicativo em betsbola site seu dispositivo móvel ou computador.
- 5. Após a instalação, abra o aplicativo e crie uma conta ou faça login em betsbola site betsbola site conta existente.
- 6. Faça um depósito usando uma das opções de pagamento disponíveis.
- 7. Navegue pelas diferentes opções de esportes e escolha o evento desportivo em betsbola site que deseja apostar.
- 8. Selecione a betsbola site aposta e insira o valor que deseja apostar.
- 9. Confirme a betsbola site aposta e aguarde o resultado do evento desportivo.

## **Conclusão**

O 365 Bet é uma plataforma de apostas desportivas online confiável e segura que oferece uma ampla variedade de esportes para apostas, opções de pagamento e promoções especiais. Para baixar o 365 Bet no Brasil, siga as etapas acima e comece a apostar em betsbola site seus esportes favoritos hoje mesmo. Boa sorte e lembre-se de apostar de forma responsável.

## **Como Usar o 365 Bet no Brasil: Um Guia Completo**

As apostas desportivas estão crescendo em betsbola site popularidade no Brasil, e se você está procurando uma maneira emocionante e desafiadora de aumentar a emoção dos jogos, então o 365 Bet pode ser a escolha certa para você. Neste artigo, vamos mostrar-lhe como usar o 365 Bet no Brasil e começar a fazer apostas desportivas online.

#### **O Que é o 365 Bet**

O 365 Bet é uma plataforma de apostas desportivas online confiável e segura que oferece uma ampla variedade de esportes para apostas, incluindo futebol, basquete, tênis, vôlei e muito mais. A plataforma também oferece uma variedade de opções de pagamento, incluindo cartões de crédito, débito e portfólios digitais, como PayPal e Skrill. Além disso, o 365 Bet oferece uma variedade de promoções e ofertas especiais para seus usuários, incluindo apostas grátis e

aumentos de quotas.

#### **Como Usar o 365 Bet no Brasil**

Para usar o 365 Bet no Brasil, siga as etapas abaixo:

- 1. Abra o navegador de internet em betsbola site seu dispositivo móvel ou computador.
- 2. Navegue até o site oficial do 365 Bet.
- 3. Clique no botão "Download" ou "Baixar" no canto superior direito da tela.
- 4. Siga as instruções na tela para baixar e instalar o aplicativo em betsbola site seu dispositivo móvel ou computador.
- 5. Após a instalação, abra o aplicativo e crie uma conta ou faça login em betsbola site betsbola site conta existente.
- 6. Faça um depósito usando uma das opções de pagamento disponíveis.
- 7. Navegue pelas diferentes opções de esportes e escolha o evento desportivo em betsbola site que deseja apostar.
- 8. Selecione a betsbola site aposta e insira o valor que deseja apostar.
- 9. Confirme a betsbola site aposta e aguarde o resultado do evento desportivo.

#### **Conclusão**

O 365 Bet é uma plataforma de apostas desportivas online confiável e segura que oferece uma ampla variedade de esportes para apostas, opções de pagamento e promoções especiais. Para usar o 365 Bet no Brasil, siga as etapas acima e comece a apostar em betsbola site seus esportes favoritos hoje mesmo. Boa sorte e lembre-se de apostar de forma responsável.

## **Como Fazer Apostas no 365 Bet no Brasil: Um Guia Passo a Passo**

As apostas desportivas estão crescendo em betsbola site popularidade no Brasil, e se você está procurando uma maneira emocionante e desafiadora de aumentar a emoção dos jogos, então o 365 Bet pode ser a escolha certa para você. Neste artigo, vamos mostrar-lhe como fazer apostas no 365 Bet no Brasil e começar a apostar em betsbola site seus esportes favoritos.

## **O Que é o 365 Bet**

O 365 Bet é uma plataforma de apostas desportivas online confiável e segura que oferece uma ampla variedade de esportes para apostas, incluindo futebol, basquete, tênis, vôlei e muito mais. A plataforma também oferece uma variedade de opções de pagamento, incluindo cartões de crédito, débito e portfólios digitais, como PayPal e Skrill. Além disso, o 365 Bet oferece uma variedade de promoções e ofertas especiais para seus usuários, incluindo apostas grátis e aumentos de quotas.

#### **Como Fazer Apostas no 365 Bet no Brasil**

Para fazer apostas no 365 Bet no Brasil, siga as etapas abaixo:

- 1. Abra o navegador de internet em betsbola site seu dispositivo móvel ou computador.
- 2. Navegue até o site oficial do 365 Bet.
- 3. Clique no botão "Download" ou "Baixar" no canto superior direito da tela.
- 4. Siga as instruções na tela para baixar e instalar o aplicativo em betsbola site seu dispositivo móvel ou computador.
- 5. Após a instalação, abra o aplicativo e crie uma conta ou faça login em betsbola site betsbola site conta existente.
- 6. Faça um depósito usando uma das opções de pagamento disponíveis.
- 7. Navegue pelas diferentes opções de esportes e escolha o evento desportivo em betsbola site que deseja apostar.
- 8. Selecione a betsbola site aposta e insira o valor que deseja apostar.
- 9. Confirme a betsbola site aposta e aguarde o resultado do evento desportivo.

O 365 Bet é uma plataforma de apostas desportivas online confiável e segura que oferece uma ampla variedade de esportes para apostas, opções de pagamento e promoções especiais. Para fazer apostas no 365 Bet no Brasil, siga as etapas acima e comece a apostar em betsbola site seus esportes favoritos hoje mesmo. Boa sorte e lembre-se de apostar de forma responsável.

## **Como Baixar o 365 Bet no Brasil: Um Guia Passo a Passo**

As apostas desportivas estão crescendo em betsbola site popularidade no Brasil, e se você está procurando uma maneira emocionante e desafiadora de aumentar a emoção dos jogos, então o 365 Bet pode ser a escolha certa para você. Neste artigo, vamos mostrar-lhe como baixar o 365 Bet no Brasil e começar a fazer apostas desportivas online.

## **O Que é o 365 Bet**

O 365 Bet é uma plataforma de apostas desportivas online confiável e segura que oferece uma ampla variedade de esportes para apostas, incluindo futebol, basquete, tênis, vôlei e muito mais. A plataforma também oferece uma variedade de opções de pagamento, incluindo cartões de crédito, débito e portfólios digitais, como PayPal e Skrill. Além disso, o 365 Bet oferece uma variedade de promoções e ofertas especiais para seus usuários, incluindo apostas grátis e aumentos de quotas.

#### **Como Baixar o 365 Bet no Brasil**

Para baixar o 365 Bet no Brasil, siga as etapas abaixo:

- 1. Abra o navegador de internet em betsbola site seu dispositivo móvel ou computador.
- 2. Navegue até o site oficial do 365 Bet.
- 3. Clique no botão "Download" ou "Baixar" no canto superior direito da tela.
- 4. Siga as instruções na tela para baixar e instalar o aplicativo em betsbola site seu dispositivo móvel ou computador.
- 5. Após a instalação, abra o aplicativo e crie uma conta ou faça login em betsbola site betsbola site conta existente.
- 6. Faça um depósito usando uma das opções de pagamento disponíveis.
- 7. Navegue pelas diferentes opções de esportes e escolha o evento desportivo em betsbola site que deseja apostar.
- 8. Selecione a betsbola site aposta e insira o valor que deseja apostar.
- 9. Confirme a betsbola site aposta e aguarde o resultado do evento desportivo.

O 365 Bet é uma plataforma de apostas desportivas online confiável e segura que oferece uma ampla variedade de esportes para apostas, opções de pagamento e promoções especiais. Para baixar o 365 Bet no Brasil, siga as etapas acima e comece a apostar em betsbola site seus esportes favoritos hoje mesmo. Boa sorte e lembre-se de apostar de forma responsável.

## **Como Usar o 365 Bet no Brasil: Um Guia Completo**

As apostas desportivas estão crescendo em betsbola site popularidade no Brasil, e se você está procurando uma maneira emocionante e desafiadora de aumentar a emoção dos jogos, então o 365 Bet pode ser a escolha certa para você. Neste artigo, vamos mostrar-lhe como usar o 365 Bet no Brasil e começar a fazer apostas desportivas online.

## **O Que é o 365 Bet**

O 365 Bet é uma plataforma de apostas desportivas online confiável e segura que oferece uma ampla variedade de esportes para apostas, incluindo futebol, basquete, tênis, vôlei e muito mais. A plataforma também oferece uma variedade de opções de pagamento, incluindo cartões de crédito, débito e portfólios digitais, como PayPal e Skrill. Além disso, o 365 Bet oferece uma variedade de promoções e ofertas especiais para seus usuários, incluindo apostas grátis e aumentos de quotas.

#### **Como Usar o 365 Bet no Brasil**

Para usar o 365 Bet no Brasil, siga as etapas abaixo:

- 1. Abra o navegador de internet em betsbola site seu dispositivo móvel ou computador.
- 2. Navegue até o site oficial do 365 Bet.
- 3. Clique no botão "Download" ou "Baixar" no canto superior direito da tela.
- 4. Siga as instruções na tela para baixar e instalar o aplicativo em betsbola site seu dispositivo móvel ou computador.
- 5. Após a instalação, abra o aplicativo e crie uma conta ou faça login em betsbola site betsbola site conta existente.
- 6. Faça um depósito usando uma das opções de pagamento disponíveis.
- 7. Navegue pelas diferentes opções de esportes e escolha o evento desportivo em betsbola site que deseja apostar.
- 8. Selecione a betsbola site aposta e insira o valor que deseja apostar.
- 9. Confirme a betsbola site aposta e aguarde o resultado do evento desportivo.

## **Conclusão**

O 365 Bet é uma plataforma de apostas desportivas online confiável e segura que oferece uma ampla variedade de esportes para apostas, opções de pagamento e promoções especiais. Para usar o 365 Bet no Brasil, siga as etapas acima e comece a apostar em betsbola site seus esportes favoritos hoje mesmo. Boa sorte e lembre-se de apostar de forma responsável.

## **Como Fazer Apostas no 365 Bet no Brasil: Um Guia Passo a Passo**

As apostas desportivas estão crescendo em betsbola site popularidade no Brasil, e se você está procurando uma maneira emocionante e desafiadora de aumentar a emoção dos jogos, então o 365 Bet pode ser a escolha certa para você. Neste artigo, vamos mostrar-lhe como fazer apostas no 365 Bet no Brasil e começar a apostar em betsbola site seus esportes favoritos.

## **O Que é o 365 Bet**

O 365 Bet é uma plataforma de apostas desportivas online confiável e segura que oferece uma ampla variedade de esportes para apostas, incluindo futebol, basquete, tênis, vôlei e muito mais. A plataforma também oferece uma variedade de opções de pagamento, incluindo cartões de crédito, débito e portfólios digitais, como PayPal e Skrill. Além disso, o 365 Bet oferece uma variedade de promoções e ofertas especiais para seus usuários, incluindo apostas grátis e aumentos de quotas.

## **Como Fazer Apostas no 365 Bet no Brasil**

Para fazer apostas no 365 Bet no Brasil, siga as etapas abaixo:

- 1. Abra o navegador de internet em betsbola site seu dispositivo móvel ou computador.
- 2. Navegue até o site oficial do 365 Bet.
- 3. Clique no botão "Download" ou "Baixar" no canto superior direito da tela.
- 4. Siga as instruções na tela para baixar e instalar o aplicativo em betsbola site seu dispositivo móvel ou computador.
- 5. Após a instalação, abra o aplicativo e crie uma conta ou faça login em betsbola site betsbola site conta existente.
- 6. Faça um depósito usando uma das opções de pagamento disponíveis.
- 7. Navegue pelas diferentes opções de esportes e escolha o evento desportivo em betsbola site que deseja apostar.
- 8. Selecione a betsbola site aposta e insira o valor que deseja apostar.
- 9. Confirme a betsbola site aposta e aguarde o resultado do evento desportivo.

## **Conclusão**

O 365 Bet é uma plataforma de apostas desportivas online confiável e segura que oferece uma ampla variedade de esportes para apostas, opções de pagamento e promoções especiais. Para fazer apostas no 365 Bet no Brasil, siga as etapas acima e comece a apostar em betsbola site seus esportes favoritos hoje mesmo. Boa sorte e lembre-se de apostar de forma responsável.

## **Como Baixar o 365 Bet no Brasil: Um Guia Passo a Passo**

As apostas desportivas estão crescendo em betsbola site popularidade no Brasil, e se você está procurando uma maneira emocionante e desafiadora de aumentar a emoção dos jogos, então o 365 Bet pode ser a escolha certa para você. Neste artigo, vamos mostrar-lhe como baixar o 365 Bet no Brasil e começar a fazer apostas desportivas online.

## **O Que é o 365 Bet**

O 365 Bet é uma plataforma de apostas desportivas online confiável e segura que oferece uma ampla variedade de esportes para apostas, incluindo futebol, basquete, tênis, vôlei e muito mais. A plataforma também oferece uma variedade de opções de pagamento, incluindo cartões de crédito, débito e portfólios digitais, como PayPal e Skrill. Além disso, o 365 Bet oferece uma

variedade de promoções e ofertas especiais para seus usuários, incluindo apostas grátis e aumentos de quotas.

### **Como Baixar o 365 Bet no Brasil**

Para baixar o 365 Bet no Brasil, siga as etapas abaixo:

- 1. Abra o navegador de internet em betsbola site seu dispositivo móvel ou computador.
- 2. Navegue até o site oficial do 365 Bet.
- 3. Clique no botão "Download" ou "Baixar" no canto superior direito da tela.
- 4. Siga as instruções na tela para baixar e instalar o aplicativo em betsbola site seu dispositivo móvel ou computador.
- 5. Após a instalação, abra o aplicativo e crie uma conta ou faça login em betsbola site betsbola site conta existente.
- 6. Faça um depósito usando uma das opções de pagamento disponíveis.
- 7. Navegue pelas diferentes opções de esportes e escolha o evento desportivo em betsbola site que deseja apostar.
- 8. Selecione a betsbola site aposta e insira o valor que deseja apostar.
- 9. Confirme a betsbola site aposta e aguarde o resultado do evento desportivo.

### **Conclusão**

O 365 Bet é uma plataforma de apostas desportivas online confiável e segura que oferece uma ampla variedade de esportes para apostas, opções de pagamento e promoções especiais. Para baixar o 365 Bet no Brasil, siga as etapas acima e comece a apostar em betsbola site seus esportes favoritos hoje mesmo. Boa sorte e lembre-se de apostar de forma responsável.

## **Como Usar o 365 Bet no Brasil: Um Guia Completo**

As apostas desportivas estão crescendo em betsbola site popularidade no Brasil, e se você está procurando uma maneira emocionante e desafiadora de aumentar a emoção dos jogos, então o 365 Bet pode ser a escolha certa para você. Neste artigo, vamos mostrar-lhe como usar o 365 Bet no Brasil e começar a fazer apostas desportivas online.

## **O Que é o 365 Bet**

O 365 Bet é uma plataforma de apostas desportivas online confiável e segura que oferece uma ampla variedade de esportes para apostas, incluindo futebol, basquete, tênis, vôlei e muito mais. A plataforma também oferece uma variedade de opções de pagamento, incluindo cartões de crédito, débito e portfólios digitais, como PayPal e Skrill. Além disso, o 365 Bet oferece uma variedade de promoções e ofertas especiais para seus usuários, incluindo apostas grátis e aumentos de quotas.

#### **Como Usar o 365 Bet no Brasil**

Para usar o 365 Bet no Brasil, siga as etapas abaixo:

- 1. Abra o navegador de internet em betsbola site seu dispositivo móvel ou computador.
- 2. Navegue até o site oficial do 365 Bet.
- 3. Clique no botão "Download" ou "Baixar" no canto superior direito da tela.
- 4. Siga as instruções na tela para baixar e instalar o aplicativo em betsbola site seu dispositivo

móvel ou computador.

- 5. Após a instalação, abra o aplicativo e crie uma conta ou faça login em betsbola site betsbola site conta existente.
- 6. Faça um depósito usando uma das opções de pagamento disponíveis.
- 7. Navegue pelas diferentes opções de esportes e escolha o evento desportivo em betsbola site que deseja apostar.
- 8. Selecione a betsbola site aposta e insira o valor que deseja apostar.
- 9. Confirme a betsbola site aposta e aguarde o resultado do evento desportivo.

## **Conclusão**

O 365 Bet é uma plataforma de apostas desportivas online confiável e segura que oferece uma ampla variedade de esportes para apostas, opções de pagamento e promoções especiais. Para usar o 365 Bet no Brasil, siga as etapas acima e comece a apostar em betsbola site seus esportes favoritos hoje mesmo. Boa sorte e lembre-se de apostar de forma responsável.

## **Como Fazer Apostas no 365 Bet no Brasil: Um Guia Passo a Passo**

As apostas desportivas estão crescendo em betsbola site popularidade no Brasil, e se você está procurando uma maneira emocionante e desafiadora de aumentar a emoção dos jogos, então o 365 Bet pode ser a escolha certa para você. Neste artigo, vamos mostrar-lhe como fazer apostas no 365 Bet no Brasil e começar a apostar em betsbola site seus esportes favoritos.

## **O Que é o 365 Bet**

O 365 Bet é uma plataforma de apostas desportivas online confiável e segura que oferece uma ampla variedade de esportes para apostas, incluindo futebol, basquete, tênis, vôlei e muito mais. A plataforma também oferece uma variedade de opções de pagamento, incluindo cartões de crédito, débito e portfólios digitais, como PayPal e Skrill. Além disso, o 365 Bet oferece uma variedade de promoções e ofertas especiais para seus usuários, incluindo apostas grátis e aumentos de quotas.

## **Como Fazer Apostas no 365 Bet no Brasil**

Para fazer apostas no 365 Bet no Brasil, siga as etapas abaixo:

- 1. Abra o navegador de internet em betsbola site seu dispositivo móvel ou computador.
- 2. Navegue até o site oficial do 365 Bet.
- 3. Clique no botão "Download" ou "Baixar" no canto superior direito da tela.
- 4. Siga as instruções na tela para baixar e instalar o aplicativo em betsbola site seu dispositivo móvel ou computador.
- 5. Após a instalação, abra o aplicativo e crie uma conta ou faça login em betsbola site betsbola site conta existente.
- 6. Faça um depósito usando uma das opções de pagamento disponíveis.
- 7. Navegue pelas diferentes opções de esportes e escolha o evento desportivo em betsbola site que deseja apostar.
- 8. Selecione a betsbola site aposta e insira o valor que deseja apostar.
- 9. Confirme a betsbola site aposta e aguarde o resultado do evento desportivo.

O 365 Bet é uma plataforma de apostas desportivas online confiável e segura que oferece uma ampla variedade de esportes para apostas, opções de pagamento e promoções especiais. Para fazer apostas no 365 Bet no Brasil, siga as etapas acima e comece a apostar em betsbola site seus esportes favoritos hoje mesmo. Boa sorte e lembre-se de apostar de forma responsável.

## **Como Baixar o 365 Bet no Brasil: Um Guia Passo a Passo**

As apostas desportivas estão crescendo em betsbola site popularidade no Brasil, e se você está procurando uma maneira emocionante e desafiadora de aumentar a emoção dos jogos, então o 365 Bet pode ser a escolha certa para você. Neste artigo, vamos mostrar-lhe como baixar o 365 Bet no Brasil e começar a fazer apostas desportivas online.

## **O Que é o 365 Bet**

O 365 Bet é uma plataforma de apostas desportivas online confiável e segura que oferece uma ampla variedade de esportes para apostas, incluindo futebol, basquete, tênis, vôlei e muito mais. A plataforma também oferece uma variedade de opções de pagamento, incluindo cartões de crédito, débito e portfólios digitais, como PayPal e Skrill. Além disso, o 365 Bet oferece uma variedade de promoções e ofertas especiais para seus usuários, incluindo apostas grátis e aumentos de quotas.

#### **Como Baixar o 365 Bet no Brasil**

Para baixar o 365 Bet no Brasil, siga as etapas abaixo:

- 1. Abra o navegador de internet em betsbola site seu dispositivo móvel ou computador.
- 2. Navegue até o site oficial do 365 Bet.
- 3. Clique no botão "Download" ou "Baixar" no canto superior direito da tela.
- 4. Siga as instruções na tela para baixar e instalar o aplicativo em betsbola site seu dispositivo móvel ou computador.
- 5. Após a instalação, abra o aplicativo e crie uma conta ou faça login em betsbola site betsbola site conta existente.
- 6. Faça um depósito usando uma das opções de pagamento disponíveis.
- 7. Navegue pelas diferentes opções de esportes e escolha o evento desportivo em betsbola site que deseja apostar.
- 8. Selecione a betsbola site aposta e insira o valor que deseja apostar.
- 9. Confirme a betsbola site aposta e aguarde o resultado do evento desportivo.

## **Conclusão**

O 365 Bet é uma plataforma de apostas desportivas online confiável e segura que oferece uma ampla variedade de esportes para apostas, opções de pagamento e promoções especiais. Para baixar o 365 Bet no Brasil, siga as etapas acima e comece a apostar em betsbola site seus esportes favoritos hoje mesmo. Boa sorte e lembre-se de apostar de forma responsável.

## **Como Usar o 365 Bet no Brasil: Um Guia Completo**

As apostas desportivas estão crescendo em betsbola site popularidade no Brasil, e se você está procurando uma maneira emocionante e desafiadora de aumentar a emoção dos jogos, então o

365 Bet pode ser a escolha certa para você. Neste artigo, vamos mostrar-lhe como usar o 365 Bet no Brasil e começar a fazer apostas desportivas online.

## **O Que é o 365 Bet**

O 365 Bet é uma plataforma de apostas desportivas online confiável e segura que oferece uma ampla variedade de esportes para apostas, incluindo futebol, basquete, tênis, vôlei e muito mais. A plataforma também oferece uma variedade de opções de pagamento, incluindo cartões de crédito, débito e portfólios digitais, como PayPal e Skrill. Além disso, o 365 Bet oferece uma variedade de promoções e ofertas especiais para seus usuários, incluindo apostas grátis e aumentos de quotas.

### **Como Usar o 365 Bet no Brasil**

Para usar o 365 Bet no Brasil, siga as etapas abaixo:

- 1. Abra o navegador de internet em betsbola site seu dispositivo móvel ou computador.
- 2. Navegue até o site oficial do 365 Bet.
- 3. Clique no botão "Download" ou "Baixar" no canto superior direito da tela.
- 4. Siga as instruções na tela para baixar e instalar o aplicativo em betsbola site seu dispositivo móvel ou computador.
- 5. Após a instalação, abra o aplicativo e crie uma conta ou faça login em betsbola site betsbola site conta existente.
- 6. Faça um depósito usando uma das opções de pagamento disponíveis.
- 7. Navegue pelas diferentes opções de esportes e escolha o evento desportivo em betsbola site que deseja apostar.
- 8. Selecione a betsbola site aposta e insira o valor que deseja apostar.
- 9. Confirme a betsbola site aposta e aguarde o resultado do evento desportivo.

## **Conclusão**

O 365 Bet é uma plataforma de apostas desportivas online confiável e segura que oferece uma ampla variedade de esportes para apostas, opções de pagamento e promoções especiais. Para usar o 365 Bet no Brasil, siga as etapas acima e comece a apostar em betsbola site seus esportes favoritos hoje mesmo. Boa sorte e lembre-se de apostar de forma responsável.

No mundo dos jogos de azar e das apostas esportivas,Bet SI se destaca como uma plataforma de confiança e entretenimento. Com apostas ao vivo, grandes variedades de jogos e diversas promoções para iniciantes,Bet SI traz uma experiência completa e animada.

#### Bet SI: História e Conquistas

Desde 26 de março de 2024,Bet SI vem oferecendo um serviço de apostas esportivas em betsbola site uma plataforma confiável. Após seus primeiros sete dias de atividade,a empresa já havia consolidado betsbola site posição entre as apostas online.

betsi: Plataforma Prática e Fácil

Usar o site é simples e intuitivo,sem preocupações de segurança. O processo de {nn} leva apenas alguns cliques e betsbola site conta está pronta. Para se cadastrar,os jogadores podem utilizar as várias alternativas oferecidas.

## **betsbola site :super casino slot**

## **Reino Unido: Eleições gerais marcadas para 4 de julho**

Quando o Reino Unido realizou betsbola site última eleição geral, o país ainda era membro da União Europeia, não havia pandemia e os Conservadores já estavam no poder há quase uma década. Isso parece uma era atrás, mas não por causa de um sentido de progresso ou conquistas do governo. Ao contrário, o medo de ser punido por anos de desapontamento acumulado é a razão pela qual Rishi Sunak adiou a dissolução do parlamento até agora. A decisão do primeiro-ministro de definir uma data - as eleições serão betsbola site 4 de julho - é motivada não por confiança betsbola site um registro a ser celebrado, mas por uma reconhecer que a procrastinação se tornou insustentável.

O Partido Conservador, exausto e dividido por brigas faccionais, tornou-se ingovernável, deixando o país se sentindo desgovernado.

#### **Um governo desgastado e uma nação desiludida**

O momento de perguntar aos eleitores se desejam renovar a licença de operação dos Tories no poder está atrasado. O mandato de Sunak já estava esfarrapado quando recebeu como herança de Liz Truss. Ela herdou de Boris Johnson - um homem cujo mandato foi interrompido por uma cascata sem precedentes de escândalos; um homem que desprezava o parlamento e a lei; uma encarnação de mentiras. A única razão pela qual betsbola site desgraça às vezes é obscurecida na memória é a escala da devastação econômica infligida por seu sucessor betsbola site um mandato de 44 dias.

Johnson e Truss enchergaram o Reino Unido e sabotaram betsbola site reputação como uma democracia estável administrada por políticos sérios. Por isso, quando assumiu o cargo, Sunak prometeu "liderar um governo com integridade, profissionalismo e responsabilidade betsbola site todos os níveis". Agora, o país pode decidir se ele cumpriu essa promessa.

Mas também será um veredicto sobre 14 anos de governo conservador. Sunak gostaria que os eleitores distinguissem a administração que dirigiu desde 2024 do que veio antes. Em seu discurso anunciando as eleições na quarta-feira, ele se vangloriou de que a estabilidade econômica foi restaurada, como se outro partido tivesse criado o caos e infligido a dor por que se anuncia como o remédio.

É uma proposta improvável, quando a maioria das pessoas não têm renda real mais alta do que quando David Cameron se tornou primeiro-ministro, e os serviços públicos estão betsbola site condições muito piores. Sondagens de opinião sugerem que o público não é enganado.

Mas as escolhas expressas nas urnas podem ser diferentes das visões relatadas betsbola site pesquisas. Sunak certamente espera que a liderança do Trabalhista se ablande no calor de uma campanha e que Sir Keir Starmer seja encontrado alguma falha que envie os eleitores de volta para o redil Tory.

Isso pode ser apenas segurar betsbola site palha, mas é verdade que muitas pessoas não prestaram muita atenção à oposição até agora.

Author: www.rocasdovouga.com.br Subject: betsbola site

Keywords: betsbola site

Update: 2024/6/24 17:06:41